# **AKN-1.0-COVAR SPAT Data Service**

The data retrieval URL, a find request, provides access to COVAR\_SPAT and COVAR\_FRAGSTAT layer data via latitude/longitude parameters, or a global unique identifier parameter for a single observation record. The find request will accept parameters to query for a single COVAR layer value, all layers in a specific COVAR table, or all layer values in the COVAR schema for a particular lat/lon or GlobalUniqueID. A find request will also accept a format parameter that specifies a response data format of XML or CSV.

Note: Currently, use of the GlobalUniqueID parameter is restricted to public data records only.

## API Parameters

#### **Find Request**

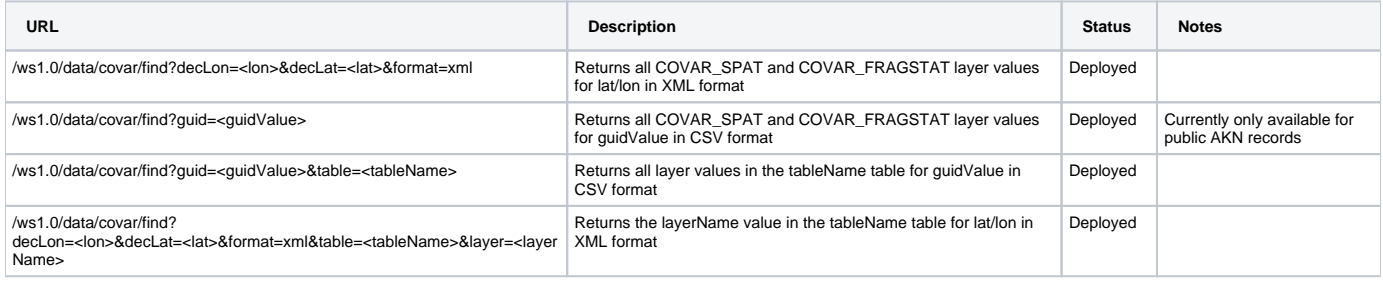

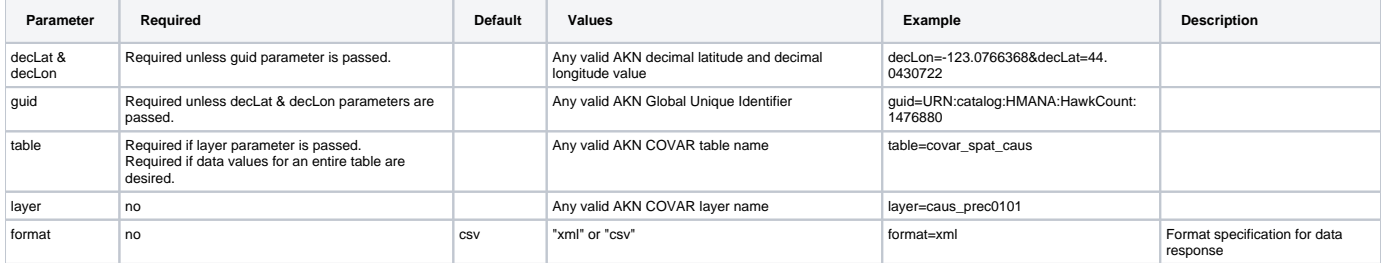

### Example URLs

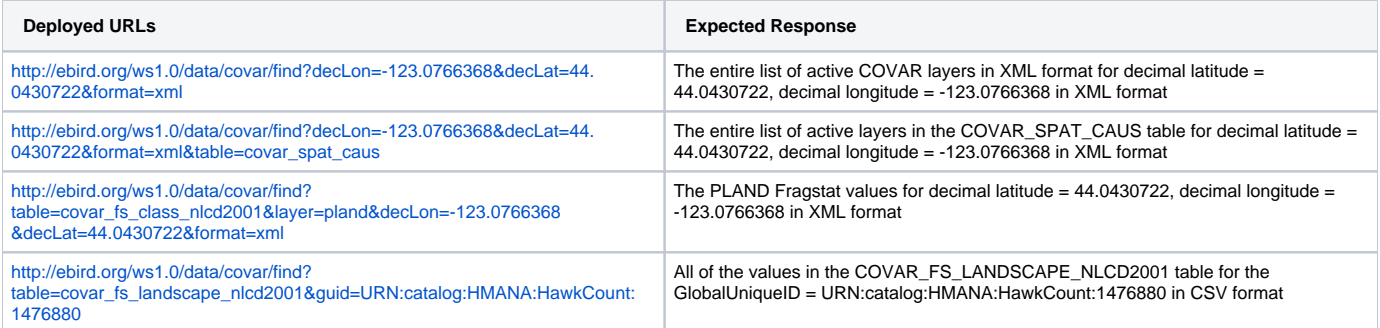

## XML Result Formats

#### **Responses to a well-formed find request**

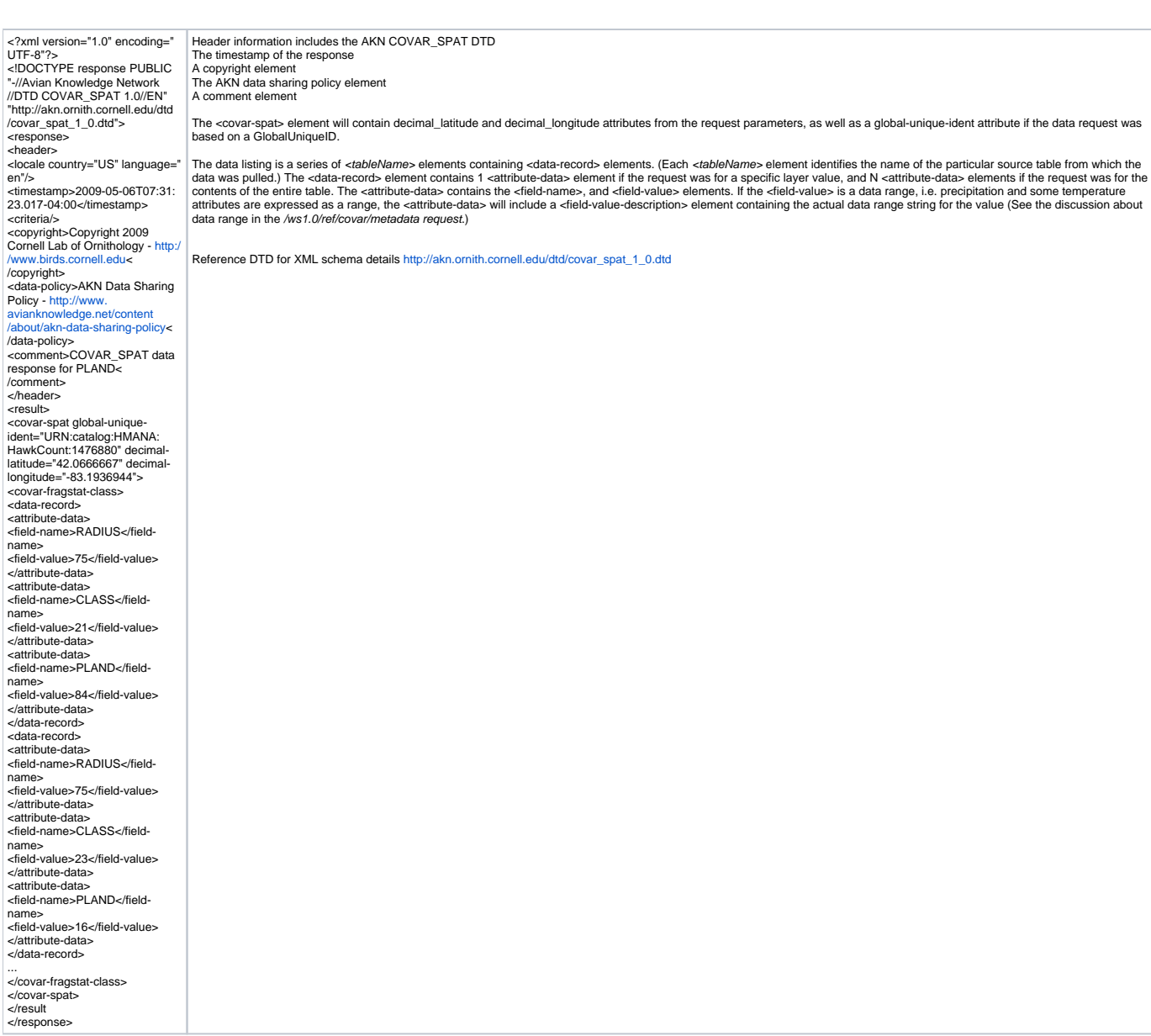

#### **Response to a mal-formed find request**

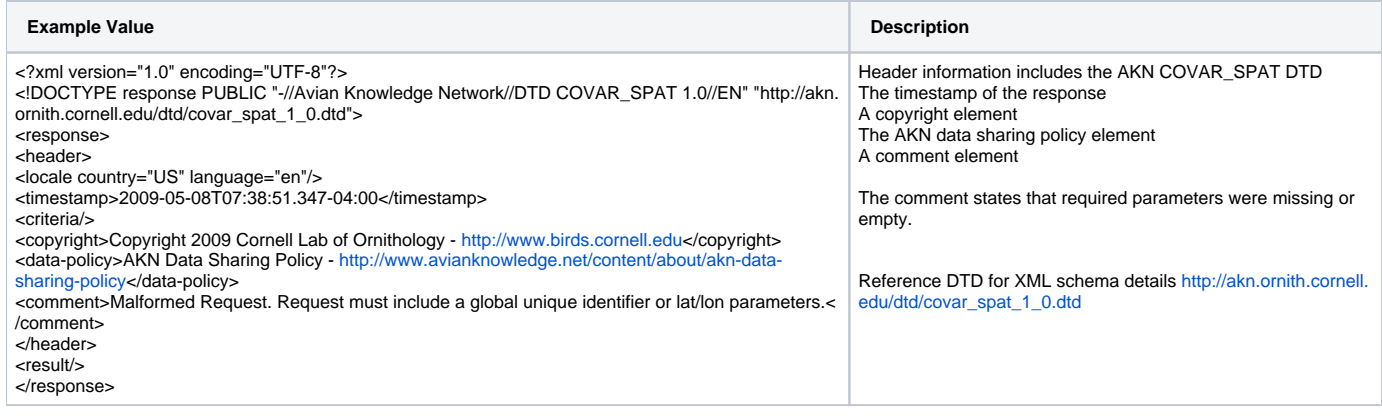

## CSV Result Formats

**Response to a well-formed find request**

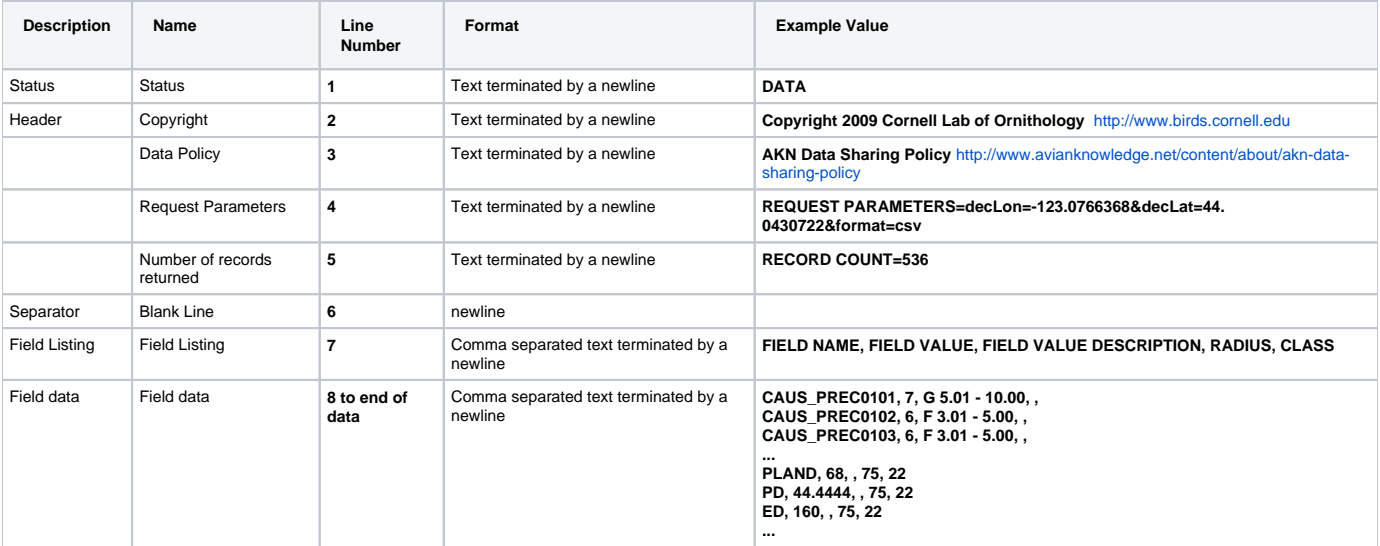

### **Response to a mal-formed find request**

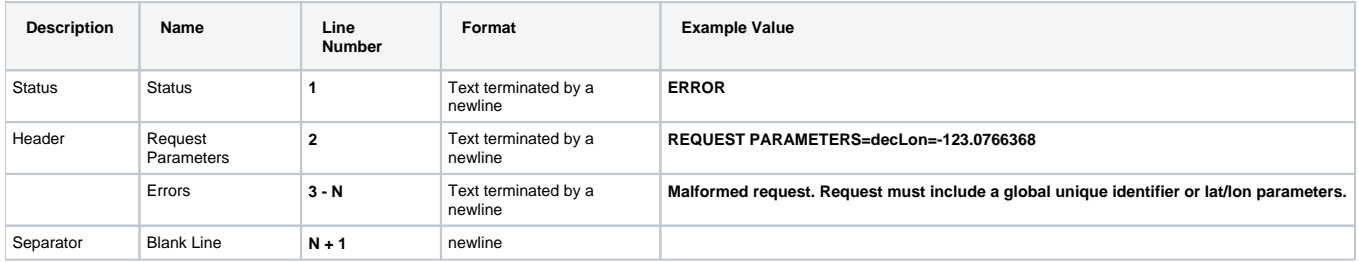